## **Define More Complex Selection Conditions**

The Selection Criterion editor can be used to specify complex AND and OR conditions. In addition, parentheses can be used to specify sub-conditions.

For example, if you create three conditions, such as **Priority** =/= **Medium**, **Owner** = **John**, and **Type** = **Audit Finding**, you can choose:

| CONJUNCTION | DESCRIPTION                                                                                           |
|-------------|----------------------------------------------------------------------------------------------------|
| AND         | All conditions must be true to select this workflow.                                                  |
| OR          | This workflow will be selected if any of the conditions are true.                                     |
| XOR         | Exclusive OR. Select the workflow if one of the conditions is true, but not if more than one is true. |

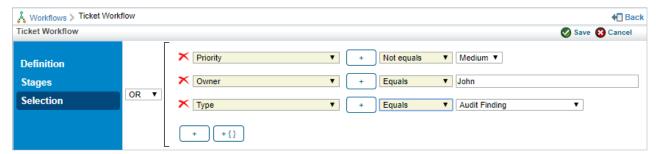

The Selection Criterion editor.